## **ÍNDICE**

## **Prólogo XI 1. Aprendiendo del arco iris 1** 1.1. El arco iris, nuestro primer espectro observado ........................1 1.2. ¿Qué podemos aprender de los espectros? .............................4 1.2.1. Átomos y electrones .....................4 1.2.2. El espectro de emisión.................5 1.2.3. El espectro continuo y el cuerpo negro ..........................6 1.2.4. El espectro de absorción.............8 1.3. ¿Cómo dispersamos la luz? ...........9 1.3.1. Prisma ...............................................9 1.3.2. Red de difracción ........................10 1.3.3. Grisma ...........................................12 1.4. Breve historia del estudio del espectro en la astronomía ...13 1.4.1. Isaac Newton, el prisma y la luz blanca ..............................13 1.4.2. William Herschel, calor, energía y luz .................................13 1.4.3. Joseph von Fraunhofer; el espectrógrafo y el espectro solar ................................................14 1.4.4. Angelo Secchi y la primera clasificación de las estrellas .....15 1.4.5. El observatorio de Harvard. Secuencia O-B-A-F-G-K-M ........16 1.4.6. Diagrama Hertzsprung-Russell. Poblaciones estelares ...............17 1.4.7. Placas fotográficas y fotómetros. Introducción de la cámara CCD en la espectroscopia .................18 1.4.8. Introducción de la espectrografía en el ámbito *amateur*. Christian Buil ..............19

## **2. Nuestras primeras observaciones de los espectros 21** 2.1. Un disco compacto y la luz de las farolas....................................21 2.1.1. Cómo utilizar un CD para ver la luz descompuesta ..........22 2.1.2. Farolas de luz de sodio, de mercurio y focos halógenos.. 22 2.2. Usando redes de difracción económicas ......................................24 2.2.1. Redes de acetato y epoxi .........24 2.2.2. Un sencillo espectroscopio de mano ........................................24 2.2.3. Adaptación al ocular o a los prismáticos .....................24 2.2.4. Viendo espectros de estrellas brillantes por el telescopio ......25 2.2.5. Fotos de espectros de estrellas brillantes con una DSLR ...........25 **3. Adquisición digital del espectro 29** 3.1. ¿Qué equipo necesitamos para hacer espectrografía?..........29 3.1.1. El espectrógrafo ..........................29 3.1.2. El tubo óptico ...............................31 3.1.3. La montura computerizada o GOTO .........................................34 3.1.4. La cámara CCD principal o de adquisición .........................37 3.1.5. La cámara de guiado .................39 3.1.6. Un accesorio recomendado: buscador electrónico en paralelo ...................................40 3.1.7. Control remoto de un módulo de calibración ..............................41 3.2. ¿Qué *software* es necesario?........41 3.2.1. Paquetes de *software* "todo en uno" ...............................41

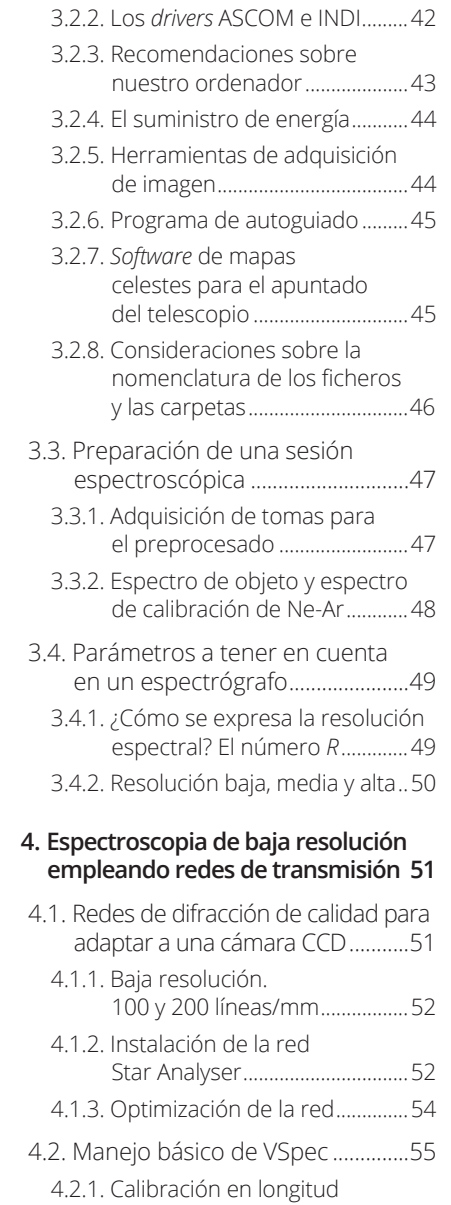

de onda .........................................56

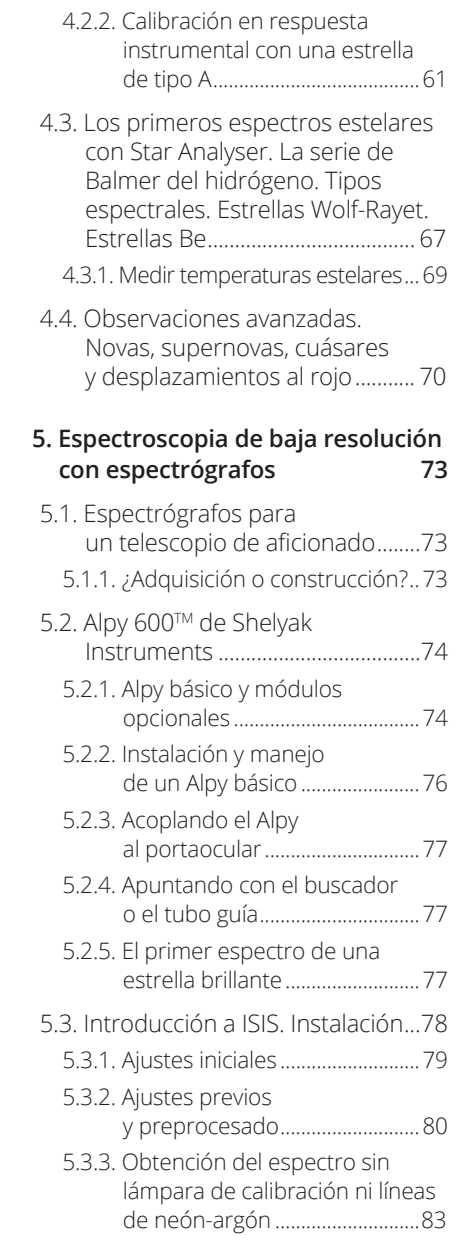

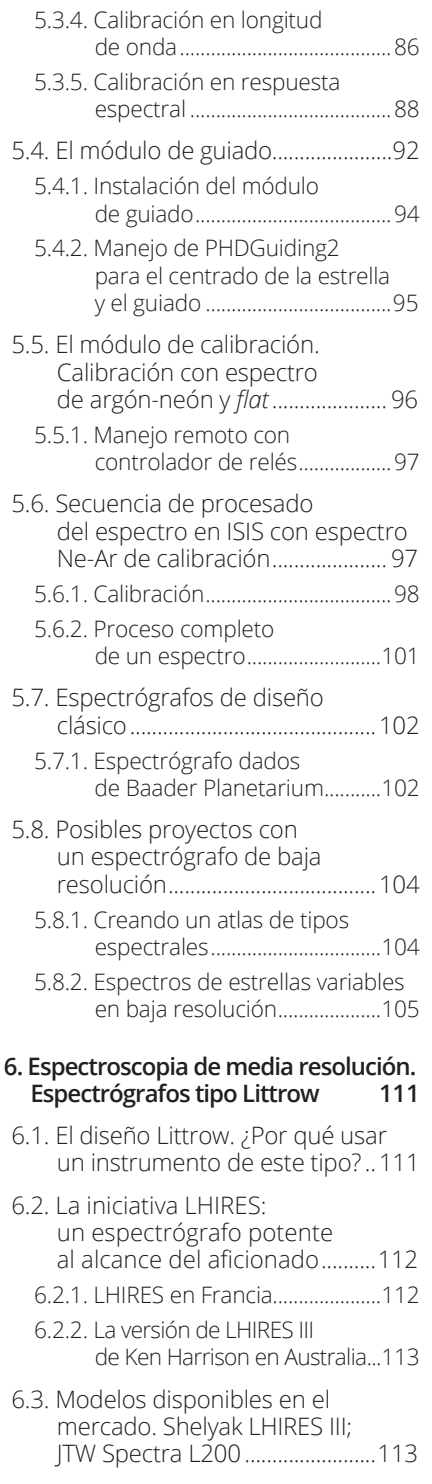

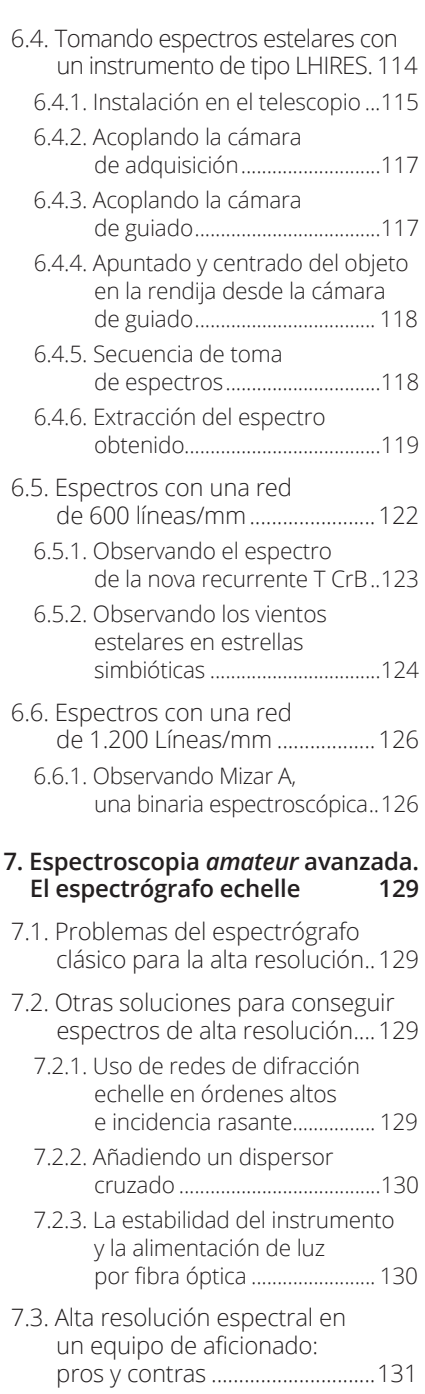

7.4. Un diseño de espectrógrafo echelle para *amateur*: Lynx, de Joan Guarro ..................131

## **8. El astrónomo aficionado y la espectroscopia 135**

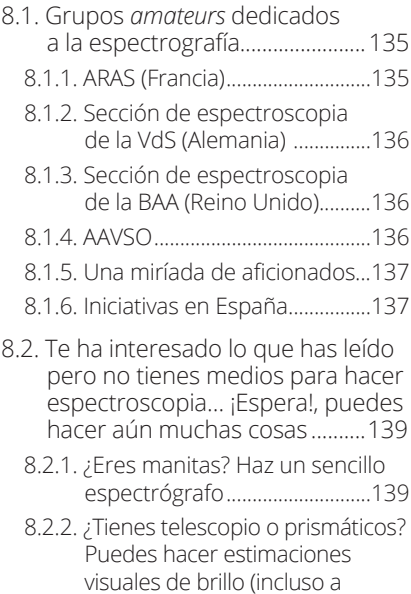

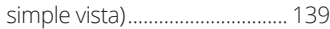

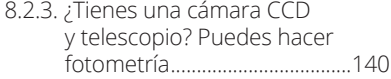

- 8.2.4. Aprende el manejo del *software*. Practica con espectros de muestra .... 140
- 8.2.5. Atrévete a leer artículos científicos y libros de texto de astrofísica ..............................140
- 8.2.6. Aprende inglés o mejora tu nivel en este idioma.............141
- 8.2.7. Asiste a congresos y jornadas de astronomía. Haz "astronomía de pasillo" .....................................141